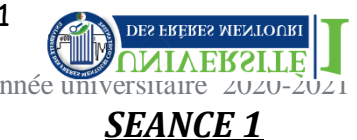

# **Chapitre 1 : Notions d'algorithme et de programme**

# **1. CONCEPT D'UN ALGORITHME**

Le mot *algorithme* vient du nom du célèbre *mathématicien arabe Al Khawarizmi* (**ABU JA'FAR MOHAMMED BEN MUSSA AL-KHWARISMI**) origine de l"ancienne ville de KHAWARISM aujourd"hui « KHIVA » située en ex-U.R.S.S. « algorithmique » *a été conçu en 1958* par des chercheurs universitaires.

### **1.1 DEFINITION D'UN ALGORITHME**

Un algorithme est une suite d"instructions ayant pour but de résoudre un problème donné.

### **1.2 CRITERES D'UN BON ALGORITHME**

 La *bonne connaissance* de l"algorithmique permet d"écrire des algorithmes *exacts et efficaces***,** or c"est en écrivant des algorithmes *corrects*, qu"on *devient un bon Programmeur.*

Un algorithme correct doit donc subit à certains critères qui sont :

être fini (achevé après un nombre fini d"actions élémentaires), être précis (la machine n"a pas à choisir)

, être effectif (On pourrait le traiter " à la main ") et mentionner les entrées (saisie de données) et les sorties (affichage des résultats)

# **2. REPRÉSENTATION EN ORGANIGRAMME**

Un organigramme est une représentation graphique d'un algorithme, il permet de schématiser graphiquement la solution d"un problème. Un organigramme permet de *mieux visualiser* la démarche de résolution d'un problème, il est construit à partir d'un formalisme comprenant *cinq simples* symboles normalisés qui sont reliés entre eux par des lignes de liaisons., ces symboles sont :

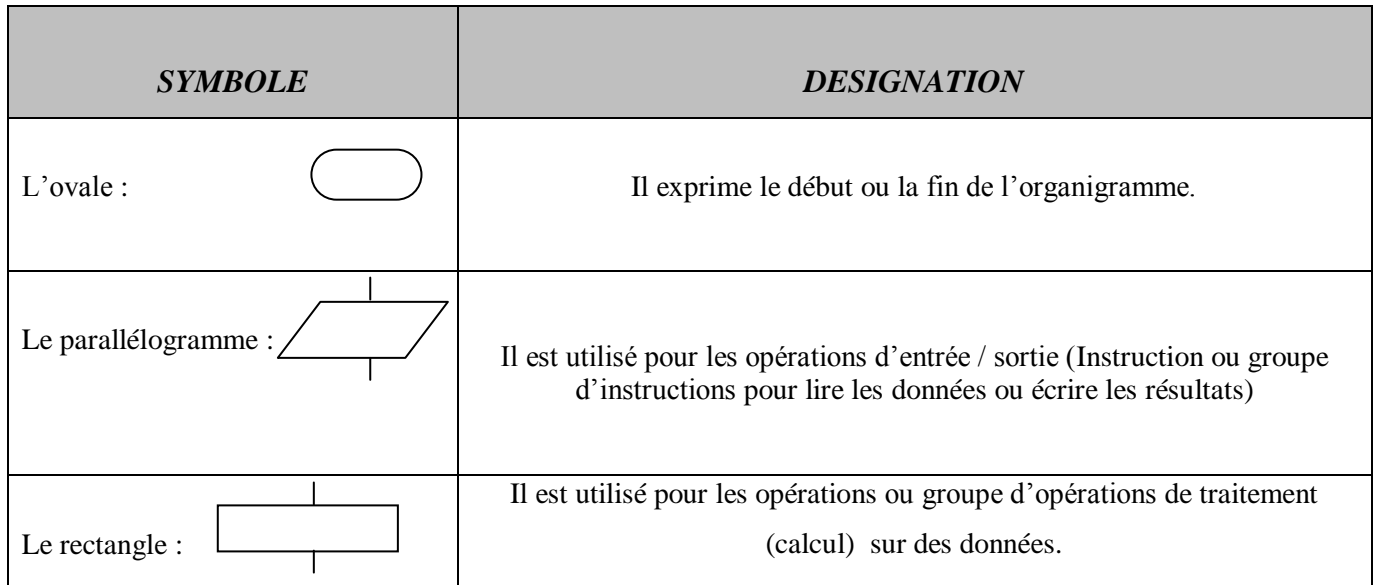

| Oui                     | Il est utilisé pour la vérification d'une condition (un test). Instruction |
|-------------------------|----------------------------------------------------------------------------|
| Le losange :            | conditionnelle.                                                            |
| Non                     | la condition est évaluée pour pouvoir prendre le chemin correspondant      |
| Cercle de conjonction : | Il est utilisé pour la liaison de plusieurs critères                       |

**Figure 1 : les différents symboles utilisés en organigramme**

**Exemple** : Ecrire un organigramme qui lit un nombre N non nul et affiche le message: inférieure à "0" ou supérieur à "0" suivant sa valeur.

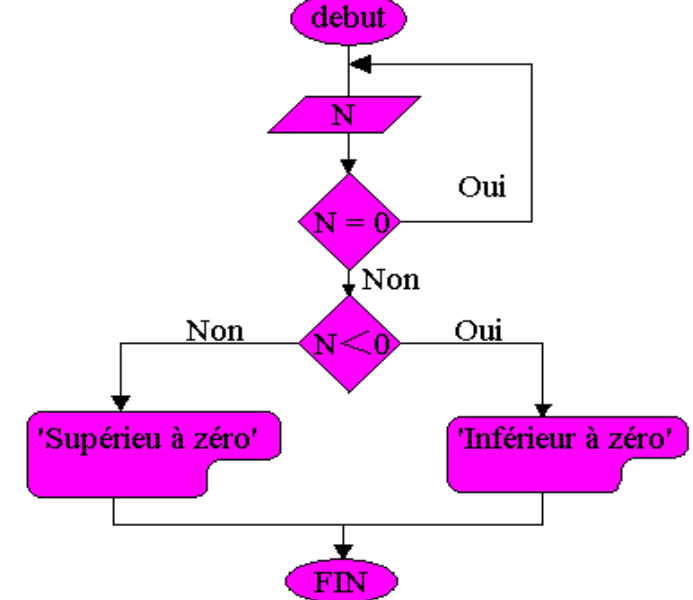

# **3. STRUCTURE D'UN PROGRAMME**

### **3.1 A QUOI RESSEMBLE UN PROGRAMME INFORMATIQUE?**

L'allure d'un programme dépend du type de langage utilisé pour faire le programmé. Le programme est constitué d'une suite d'instructions que la machine doit exécuter. Celle-ci exécute les instructions au fur et à mesure qu'elle lit le fichier (donc de haut en bas) jusqu'à ce qu'elle rencontre une instruction (appelée parfois instruction de branchement) qui lui indique d'aller un endroit précis du programme jusqu'à ce qu'elle arrive à la fin du programme et celui-ci s'arrête.

# **3.2 STRUCTURE GENERALE D'UN ALGORITHME**

.

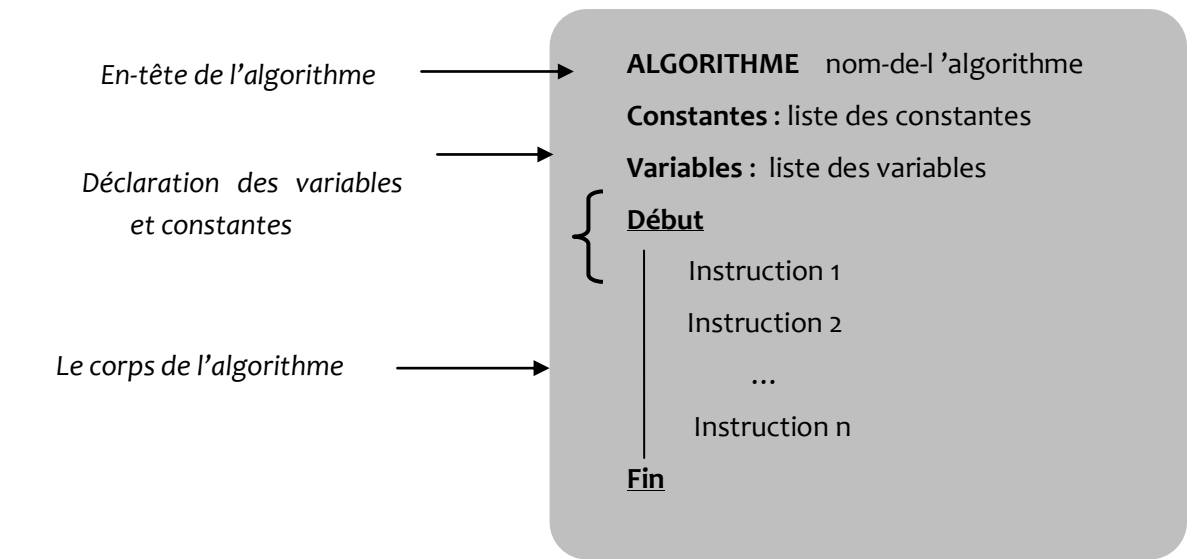

*L'en-tête :* permet tout simplement d"identifier l"algorithme.

*Déclaration* : liste de toutes les constantes et variables utilisées dans l'algorithme.

*Le corps* : cette partie contient les ordres (instructions) ou les tâches de l'algorithme.

### **4. LA DÉMARCHE ET ANALYSE D'UN PROBLÈME**

Un algorithme s'écrit le plus souvent en pseudo-langage de programmation afin de faciliter ultérieurement sa traduction dans un langage de programmation.

Un programme se construit selon plusieurs étapes, la première consiste en l"analyse du problème posé.la seconde est l "établissement d"un algorithme et la troisième étape est la traduction de l"algorithme en programme, en utilisant un langage choisi. En fait L"algorithme est la résolution brute d"un problème informatique, il est indépendant du langage de programmation, Par exemple, on utilisera le même algorithme pour une implantation en Java, ou bien en C++ ou autre langage…

La rédaction d'un algorithme est un exercice de réflexion qui se fait sur papier. L'élaboration d'un algorithme précède donc l"étape de la programmation, C"est une démarche de résolution de problème exigeante,

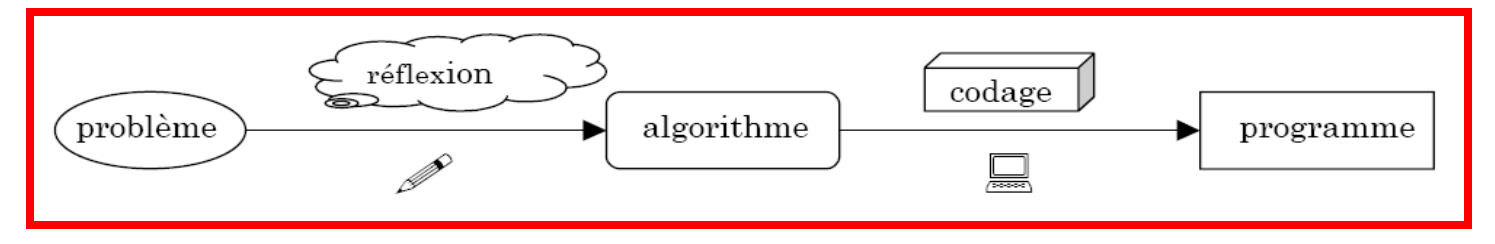

#### **Figure 2 :** Démarche et analyse d'un problème

Il faut remarquer que pour trouver une solution informatique à un problème, on doit passer par deux étapes :

1- phase de réflexion dite aussi analyse qui permet de lister les opérations à effectuer dans l"ordre, sur un ensemble de données d"entrées, pour arriver à un résultat. Cette phase sera soldée par un algorithme plus ou moins détaillé.

2- Phase de codage ou traduction de l"algorithme en un programme dans un langage de programmation bien choisi. Le résultat de cette opération pourra être exécuté sur un ordinateur.

#### **Remarque** :

- Un algorithme n'est donc exécutable directement par aucune machine. Mais il a l'avantage d'être traduit facilement dans tous les langages de programmation.
- Un algorithme exprime la structure logique d'un programme informatique et de ce fait est indépendant du langage de programmation utilisé. Par contre, la traduction de l"algorithme dans un langage particulier dépend du langage choisi.

# **5. STRUCTURE DES DONNEES**

 En [informatique,](https://fr.wikipedia.org/wiki/Informatique) une structure de données est une manière d'organiser les [données](https://fr.wikipedia.org/wiki/Donn%C3%A9e) pour les [traiter](https://fr.wikipedia.org/wiki/Traitement_de_l%27information) plus facilement. Différentes structures de données existent pour des données différentes : [constantes,](https://fr.wikipedia.org/wiki/Constante#Informatique) [variables,](https://fr.wikipedia.org/wiki/Variable_(informatique)) [enregistrements,](https://fr.wikipedia.org/wiki/Enregistrement_(informatique)) structures composées finies , [tableaux](https://fr.wikipedia.org/wiki/Tableau_(structure_de_donn%C3%A9es)) (sur [1..n]), [listes,](https://fr.wikipedia.org/wiki/Liste_(informatique)) [arbres,](https://fr.wikipedia.org/wiki/Arbre_(informatique)) [graphes](https://fr.wikipedia.org/wiki/Th%C3%A9orie_des_graphes)

# **5.1CONSTANTES ET VARIABLES**

# **5.1.1 DÉCLARATION DE CONSTANTES ET VALEUR**

Les constantes sont des entités **permettant de réserver de l'espace** mémoire pour stocker des données dont leur valeur ne peuvent pas être modifiées au cours de l"exécution de l"algorithme (càd fixée pour tout l"algorithme), elles peuvent être de différentes natures : entière, réelle, booléenne, caractère, …etc. *Comment déclarer les constantes ?*

> **Constantes** : Ident = Valeur

**Ident** : c"est l"identificateur, c'est-à-dire le nom de la constante, il est composé de lettres et de chiffres. **Valeur** : c"est la valeur de la constante, cette valeur restera inchangée pendant l"exécution de l"algorithme.

### *Exemple* :

*Constantes :*

*D= 55 QTE1= 45 .05 ElemTRV= Vrai Ch= 'K'*

# **5 .1.2 DÉCLARATION DE VARIABLES ET TYPE**

Une variable est une place mémoire où est stockée une donnée sous forme d"octets. L"identificateur de cette variable permet d"avoir accès à ces données sans être obligé de travailler sur les octets. Les variables peuvent être

#### UNIVERSITE -CONSTANTINE1 MODULE « INFORMATIQUE 1 »

de différents types, par exemple : entier (INTEGER), réel (REAL), Booléen (BOOLEAN), caractère (CHAR), chaîne de caractères (STRING) ...

 *Comment déclarer les variables ?*

Ident : Type

Déclarer une variable, c'est réserver une certaine place mémoire adaptée au type de la variable et lui associer un identificateur.

**Variables** :

**Ident** : c"est l"identificateur, c'est-à-dire le nom de la variable, il est composé de lettres et de chiffres.

**Type** : Un type (de variable) détermine l"ensemble de valeurs possibles de la variable déclarées pour designer la nature du contenu de la variable et les opérations pouvant être effectuées sur celle-ci. Lorsqu"une variable est déclarée (association d'un identifiant et d'un type) la place mémoire correspondant au type est associée `a l"identifiant de la variable. Donc le type déterminera la nature de la variable.

Les types sont de deux sortes :

- I. LES **TYPES STANDARDS** : ils sont déjà définis dans le compilateur du langage, contient :
	- **Type entier** : représentant un nombre entier quelconque exemple : (1, 5, -9000, 1256, 98, -45)
	- **Type réel** : représentant un nombre réel quelconque exemple :( 1.5, 5.0, -90.125, 1.256, 9.8, -45.0)
	- **Caractère** : représentant un caractère seul exemple **: ('a', 'b', ' ', '7', '/', '^', 'R', '.')**
	- **Chaîne de caractères ou String** : représentant un texte de zéro, un ou plusieurs caractères. Le nombre maximal de caractères pouvant être stockés dans une seule variable string dépend du langage utilisé. Un caractère sera noté avec une apostrophe simple (exemple 'c') et le string sera notée entre guillemets doubles (exemple "contenu de la chaine").
	- **Type booléen : r**eprésentant une valeur logique binaire oui ou non, ouvert ou fermé, vrai ou faux. On peut représenter ces notions abstraites de VRAI et de FAUX par tout ce qu'on veut : de l'anglais (TRUE et FALSE) ou des nombres (0 et 1). Peu importe. Ce type booléen est très économique en termes de place mémoire occupée, puisque pour stocker une telle information binaire, un seul bit suffit.

*Exemple* de type standard :

*Variables :*

*A, B : entier Val1, Val2 : réel Test : booléen*

- Ne pas faire la confusion entre une variable Chaine contenant des nombres (par exemple « 185 ») et une variable Entier ! Sur une variable de type Chaine, il n"est pas possible de faire des calculs, il faut alors considérer le nombre comme un mot composé des caractères "1", "8", et "5". Pour éviter de confondre un nombre d"une chaine, il faut *TOUJOURS* noter une chaine entre guillemets.
- Il est obligatoire de préciser dès le départ ce que la variable contiendra. Cela permet à l"ordinateur de prévoir la taille de la variable : un entier aura besoin d"une petite place, tandis qu"une chaine de caractères aura besoin d"une grande place.

II. **Les** *types non standards* : ils ne sont pas définis. C"est à l"utilisateur de le définir.

Exemple : tableau de tableaux, tableau d"enregistrement….

# **6. LES OPÉRATEURS**

Les opérateurs dépendent du type de l'opération, ils peuvent être :

**A.***DES OPERATEURS ARITHMETIQUES*: Ce sont les quatre opérations arithmétiques :

- + : Pour l"addition
- : Pour la soustraction
- $\blacksquare$  \*: Pour la multiplication
- DIV : pour la division entière, exemple 5 DIV  $2 = 2$ ;
- MOD : Pour le modulo(le reste de la division entière), exemple 5 MOD  $2 = 1$ .

#### **B.***DES OPERATEURS RELATIONNELS* qui sont :

- $\geqslant$  inférieur à
- > Supérieur à
- $\geq$   $\leq$  inférieur ou égale
- $\triangleright$   $>=$  Supérieur ou égale
- <> Différent de

#### **C.DES** *OPERATEURS LOGIQUES*:

- $\triangleright$  AND le et logique
- $\triangleright$  OR le ou logique
- $\triangleright$  XOR le ou exclusif
- $\triangleright$  NOT le non logique

**D.DES OPERATEURS SUR LES CHAINES**: & (concaténation) ou Opérateur alphanumérique (&) :

Cet opérateur permet de concaténer, autrement dit de coller l"une à l"autre, deux chaînes de caractères.

#### **Remarques**

- On ne peut pas additionner un entier et un caractère.
- La signification d'un opérateur peut changer en fonction du type des opérandes, par exemple :

L"opérateur + avec des entiers effectue l"addition, 3+6 vaut 9 • avec des chaînes de caractères il effectue la concaténation "bonjour" + " tout le monde" vaut "bonjour tout le monde".

# **7.1 LES PRIORITÉS DANS LES OPÉRATIONS :**

Une expression est évaluée de *gauche à droite* mais en tenant compte des priorités des opérateurs.

- Pour l"évaluation des expressions logiques on a l"ordre suivant :
- $-0^{\circ}$  : ( ) = parenthèse et fonctions prédéfinis.
- 1 °: NOT
- $-2^\circ$  : AND
- $-3^\circ$ : OR

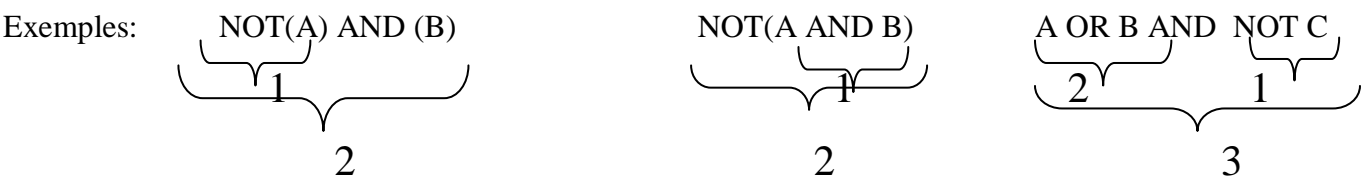

- Pour l"évaluation des expressions arithmétiques :
- $0^{\circ}$  : ( ) les parenthèses et les fonctions prédéfinis.
- $1 \, \degree: \, *$ ,  $/$ , DIV, MOD

- 
$$
2^{\circ} : -
$$
, +

3<sup>°</sup>: affectation

Exemples :   
\nb / 2\*1  
\n
$$
\sqrt{2}
$$
  
\n(A-B)/(C+D)  
\n(A-B)/(C+D)

**Remarque** : On utilise les parenthèses, avec les mêmes règles qu"en **mathématiques**. La multiplication et la division ont priorité sur l"addition et la soustraction. Les parenthèses sont utiles pour modifier cette priorité naturelle. Exemple  $6 : 12 * 3 + 5$  et  $12 * (3 + 5)$  n'ont pas le même résultat.

# **7. LES OPÉRATIONS D'ENTREE/SORTIE**

Un algorithme peut avoir des interactions avec l"utilisateur, Il peut afficher un résultat comme il peut demander à l"utilisateur de saisir une information afin de la stocker dans une variable.

# **7.1 INSTRUCTION DE LECTURE (ENTRÉE)**

L'instruction de prise de données sur le périphérique d'entrée (en général le clavier)

*Structure générale :*

*Lire (variable) Lire (variable1, variable2, …)*

#### *Exemple :*

*Lire(s) ; Lire (a, b, c) ; Lire (X, Y)*

### **7 .2 INSTRUCTION D'ÉCRITURE (SORTIE)**

L'instruction de restitution de résultats sur le périphérique de sortie (en général l'écran)

*Structure générale :*

*Écrire (variable) Écrire ('message') Écrire ('message', variable)*

#### *Exemple :*

*Écrire (s ; Écrire (' entrer les valeurs') ; Écrire ('la somme=', som)*

### **7.3 L'INSTRUCTION D'AFFECTATION**

L'instruction d'affectation, comme son nom l'indique, permet d'affecter une valeur à une variable.

#### *Structure générale :*

*Ident* ← *expression (variable)*

L'expression est une suite d'opérations sur des constantes ou variables déjà déclarées.

*Remarque* : les variables et constantes utilisées dans l'expression plus l'identificateur doivent avoir le même type. *Exemple 1* : *Soient A et B deux variables de type entier.*

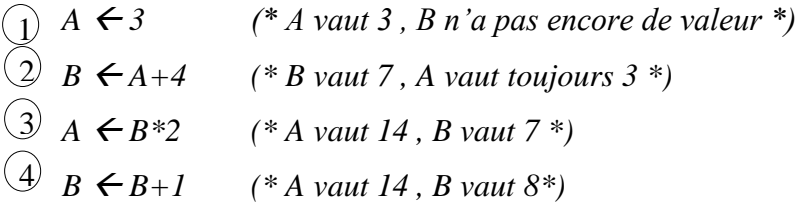

- *Montrer le tracé d'exécution*

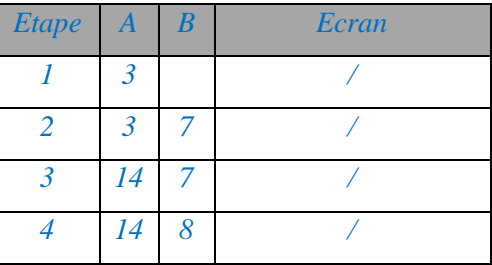

#### *Exemple 2* :

*Comment échanger les valeurs de deux variables A et B ?*

*Algorithme permutation*

#### *Variables :*

*A, B, T : entier*

### *Début*

*Lire (A, B)* 1  $T \leftarrow A$  $A \leftarrow B$  $\left(\begin{matrix} 1 \end{matrix}\right)$  *B*  $\leftarrow$  *T Ecrire (A, B)* 52 3

# *Fin.*

# - *Montrer le tracé d'exécution pour les valeurs (A= 3, B =1)*

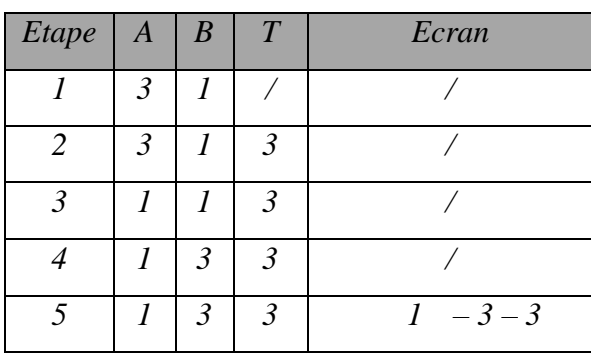

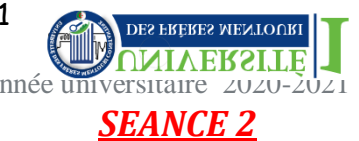

# **Chapitre 1 : Notions d'algorithme et d Programme(SUITE)**

# **8. LES ST RUCTURES DE CONTRÔLE**

# **8.1 LES STRUCTURES DE CONTRÔLE CONDITIONNELLE**

Les instructions conditionnelles choisissent ou annulent l'exécution d'une suite d'ordres selon une condition bien définie. On en distingue trois types :

# **8.1.1 L'INSTRUCTION CONDITIONNELLE SIMPLE**

Ce type d'instructions incorpore un bloc d'instructions dont son exécution dépend de la condition qui lui a été associé. Cette structure a la forme suivante :

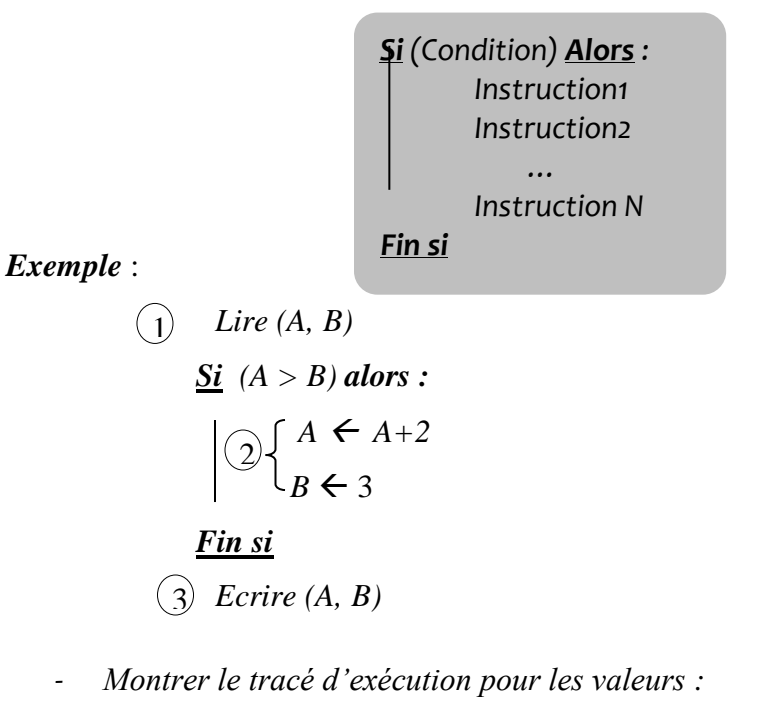

$$
a. \quad (A = 3, B = 2)
$$

**b.** 
$$
(A=2, B=2)
$$

*A :*

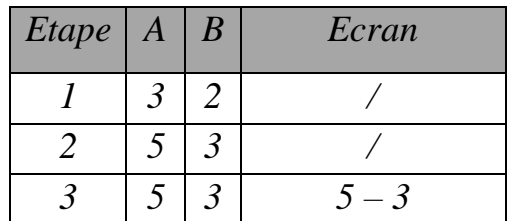

*B :*

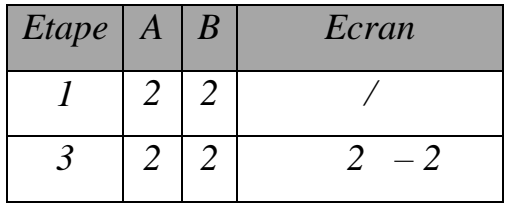

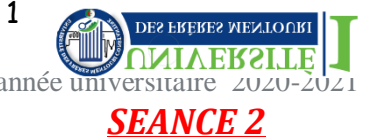

# **8.1.2 L'INSTRUCTION CONDITIONNELLE ALTERNATIVE**

Ce type d'instructions incorpore deux blocs d'instructions dont un et un seul bloc sera exécuté, de manière alternative, en fonction de la condition. Cette structure a la forme suivante :

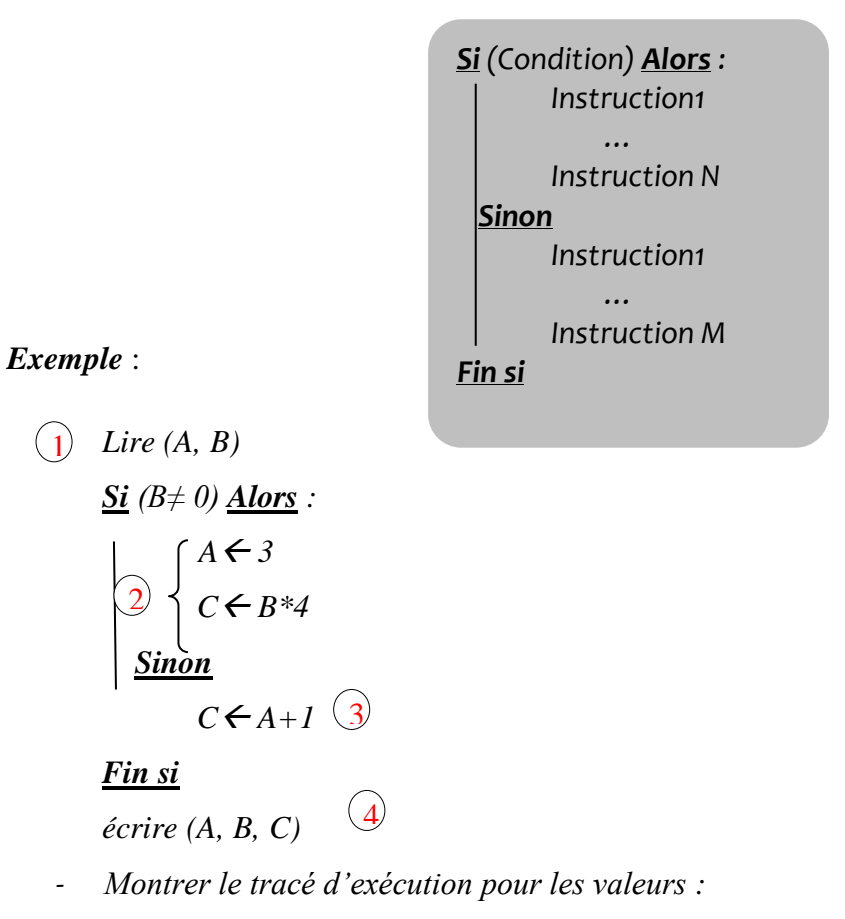

*a. (A= 5, B =2) et (A=4, B =0)*

*A :*

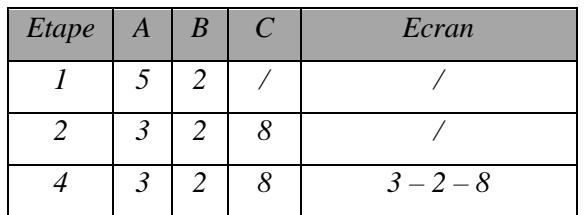

*B :*

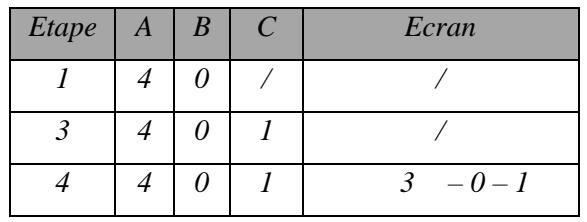

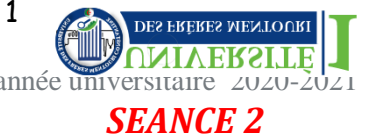

# **8.1.3 L'INSTRUCTION CONDITIONNELLE DE CHOIX**

L'instruction conditionnelle de choix comporte plusieurs blocs d'instructions dont un et un seul bloc sera exécuté selon la valeur de la variable employée comme condition. Cette instruction a la structure suivante :

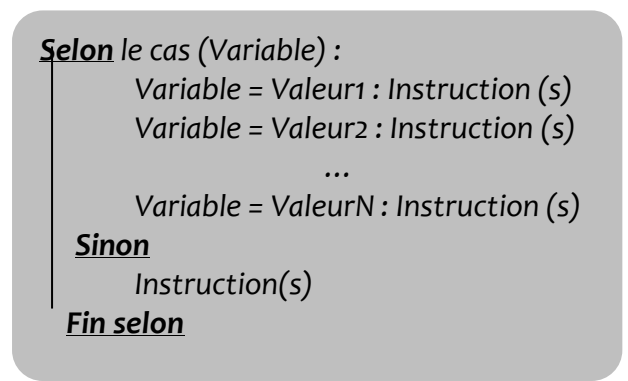

*Exemple : Ecrire un algorithme qui lit une valeur puis il affiche le jour qui correspond à cette valeur.*

*Algorithme jour Variables : N : entier Début*

```
Lire (n)
Selon le cas (n) :
       n = 1 : écrire ( 'samedi')
       n = 2 : écrire ( 'dimanche')
       n = 3 : écrire ( 'lundi')
       n = 4 : écrire ( 'mardi')
       n = 5 : écrire ( 'mercredi')
       n = 6 : écrire ( 'jeudi')
       n = 7 : écrire ( 'vendredi')
   Sinon écrire ('le nombre doit être compris entre 1 et 7')
Fin selon
```
*Fin.*

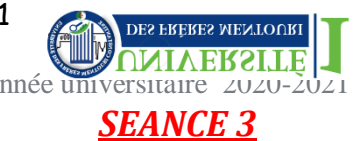

# **Chapitre 1 : Notions d'algorithme et d Programme(SUITE) 8.2 LES STRUCTURES DE CONTRÔLES RÉPÉTITIVES**

Les instructions répétitives, appelées aussi les instructions itératives ou encore les boucles, permettent de répéter plusieurs fois l'exécution d'une même suite d'instructions. On en distingue trois types :

# **8.2.1 LA BOUCLE « POUR »**

La boucle « Pour» permet de répéter l'exécution d'une suite instructions un nombre de fois connu d'avance. Pour cela, il faut préciser la valeur initiale et la valeur finale et éventuellement le pas (lorsqu'il est différent de 1). . Cette boucle a la structure suivante :

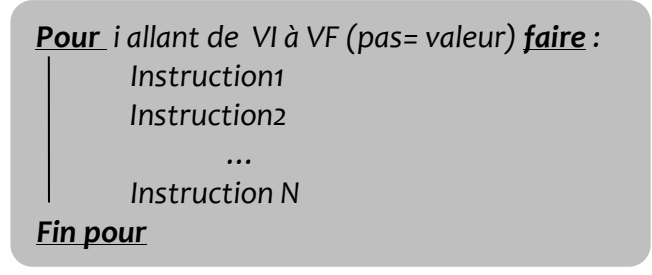

VI : valeur initiale.

VF : valeur finale.

*Exemple 1 : Comment afficher le message «Université Mentouri' » 20 fois ?*

*Pour i allant de 1 à 20 faire*

*Ecrire ('Université Mentouri')*

# *Fin pour*

*Exemple2 : Ecrire un algorithme qui calcule la somme des N premiers nombres entiers positifs.*

*Algorithme sommeN1*

*Variables :*

*N, Som, i : entier*

*Début*

*Fin*

```
Lire (N)
Som \leftarrow 0Pour i allant de 1 à N faire

Fin pour
Ecrire(Som)
```
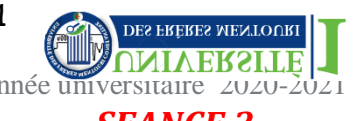

### *SEANCE 3*

*Remarque : l'incrémentation de « i » se fait de manière automatique. Le pas, lorsqu'il n'est pas spécifié, est égal à 1.*

# **8.2.2La boucle « Tant que »**

La boucle « Tant que» permet de répéter l'exécution d'une suite instructions tant qu'une certaine condition est remplie. Cette boucle a la structure suivante :

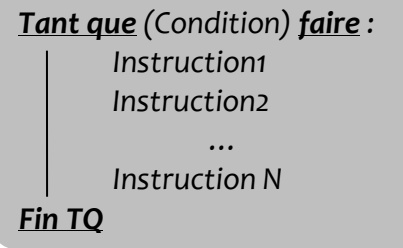

La suite d'instructions de la boucle « Tant que » sera ré-exécutée tant que la condition restera vraie.

*Exemple1 : Comment afficher le message «Université Mentouri' » 20 fois ?*

 $i \leftarrow l$ *Tant que (i <=20) faire Ecrire ('Université Mentouri')*  $i \leftarrow i+1$ *Fin TQ*

*Exemple2 : Ecrire un algorithme qui calcule la somme des N premiers nombres entiers positifs.*

*Algorithme sommeN2*

*Variables : N, Som, i : entier*

 *Début*

```
Lire (N)

       i \leftarrow ITant que (i <=N) faire
               Som \leftarrow Som+ii \leftarrow i+1Fin TQ
       Ecrire(Som)
Fin
```
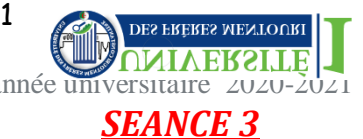

# **9.2.1 LA BOUCLE « RÉPÉTER »**

La boucle « Répéter» permet de répéter l'exécution d'une suite instructions tant qu'une certaine condition n'est pas remplie, c'est-à-dire, on sort de la boucle « Répéter » quand la condition sera satisfaite. Cette boucle a la structure suivante :

> *Répéter Instruction1 Instruction2 … Instruction N Jusqu'à (Condition)*

# *Exemple1*

*Comment afficher le message «Université Constantine1' » 20 fois ?*

 $i \leftarrow 1$ 

*Répéter*

*Ecrire ('Université Constantine1')*  $i \leftarrow i+1$ *Jusqu'à (i > 20)*

*Exemple2 : Ecrire un algorithme qui calcule la somme des N premiers nombres entiers positifs.*

*Algorithme sommeN3*

*Variables :*

*N, Som, i : entier*

*Début*

```
Lire (N)
         Som \leftarrow 0i \leftarrow 1Répéter 
                  Som \leftarrow Som+ii \leftarrow i+1Jusqu'à ( i>20)
                  Ecrire(Som)
 Fin
```
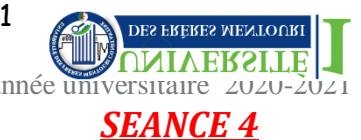

# **9. EXERCICES 9.1 LES STRUCTURES CONDITIONNELLES**

*Exercice1* : écrire un algorithme qui calcule la valeur absolue d'un nombre réel. *Exercice2* : écrire un algorithme qui détermine si un nombre lu est pair ou impair.

*Exercice3* : écrire un algorithme qui résout une équation de  $1<sup>er</sup>$  degré.

- Construire l'organigramme correspondant à cet algorithme.

*Exercice4* : écrire un algorithme qui résout une équation de 2<sup>ème</sup> degré.

**9 . 2 SO L U T IO N S**

# *Exercice1 :*

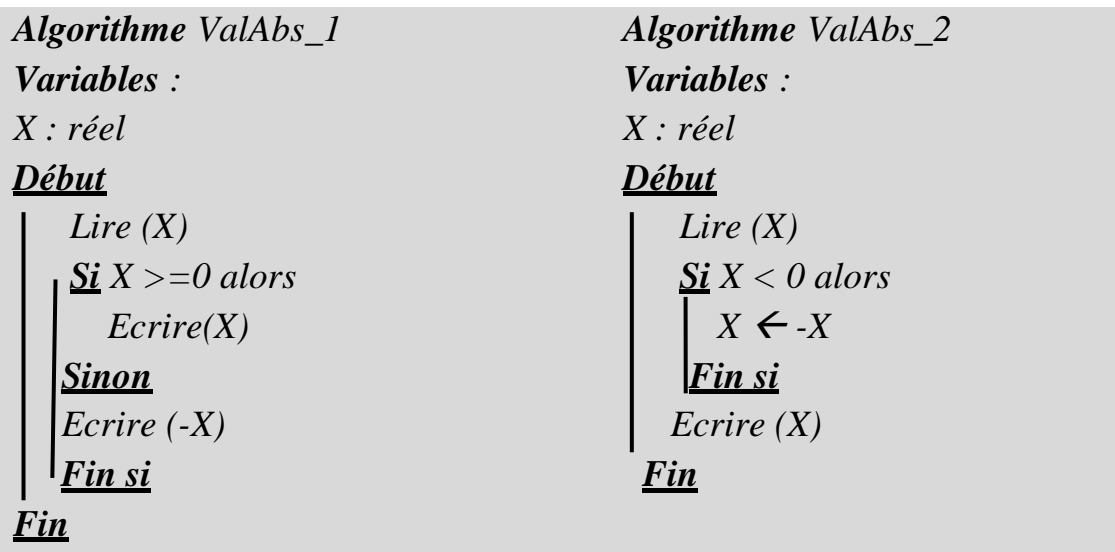

*Exercice2 :*

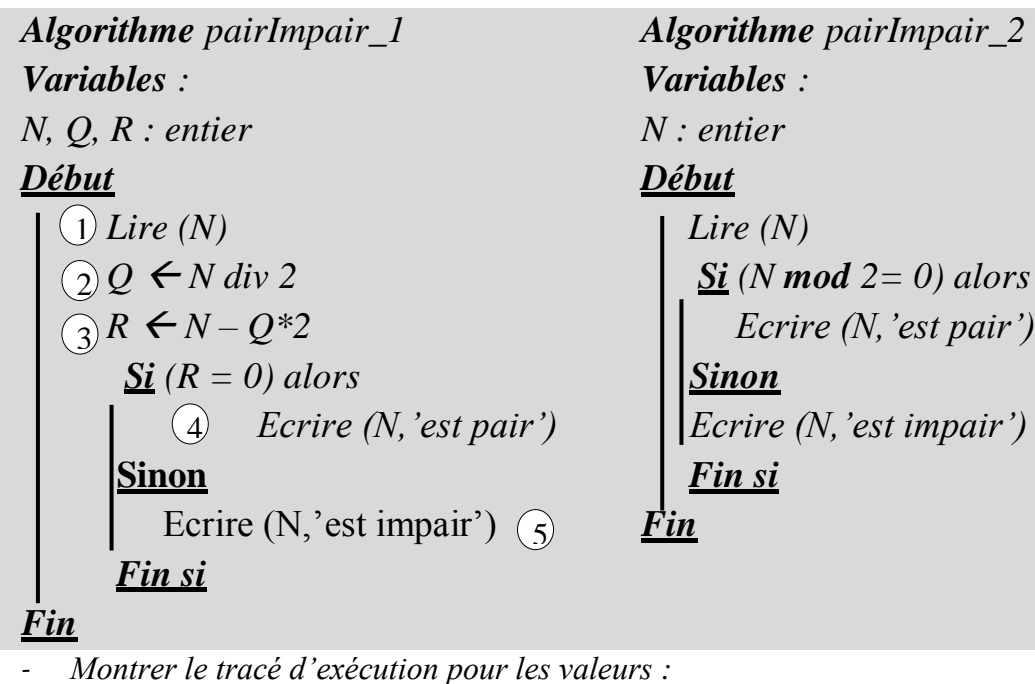

*a. N=5 ET b. N=8*

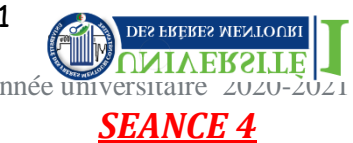

#### *A :*

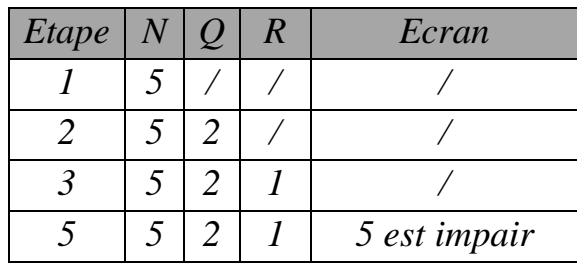

*B :*

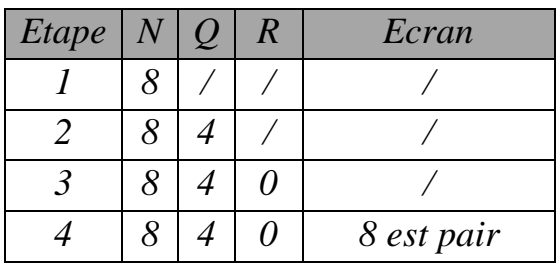

### *Exercice3 :*

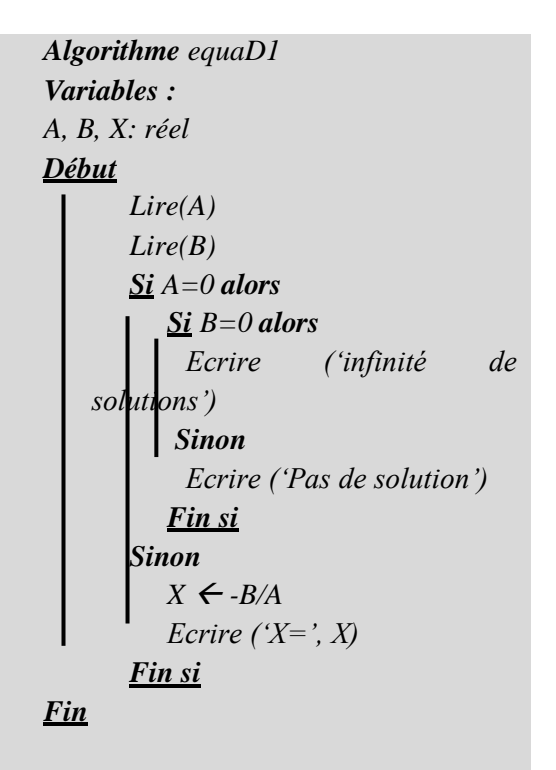

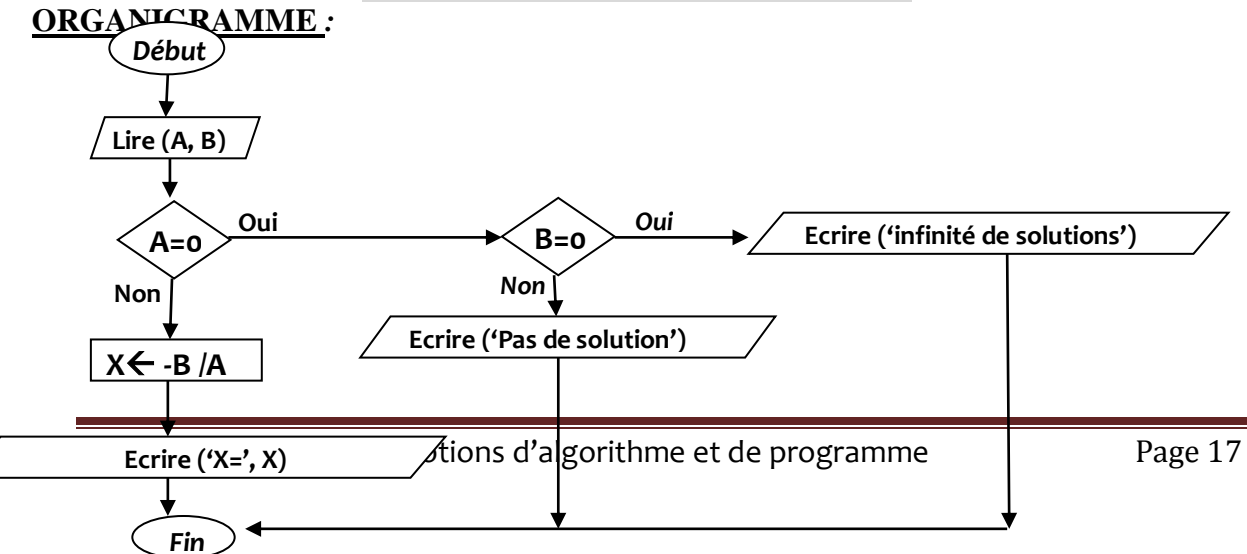

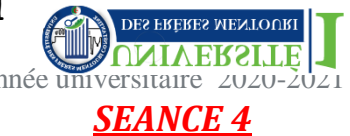

*Exercice4 :*

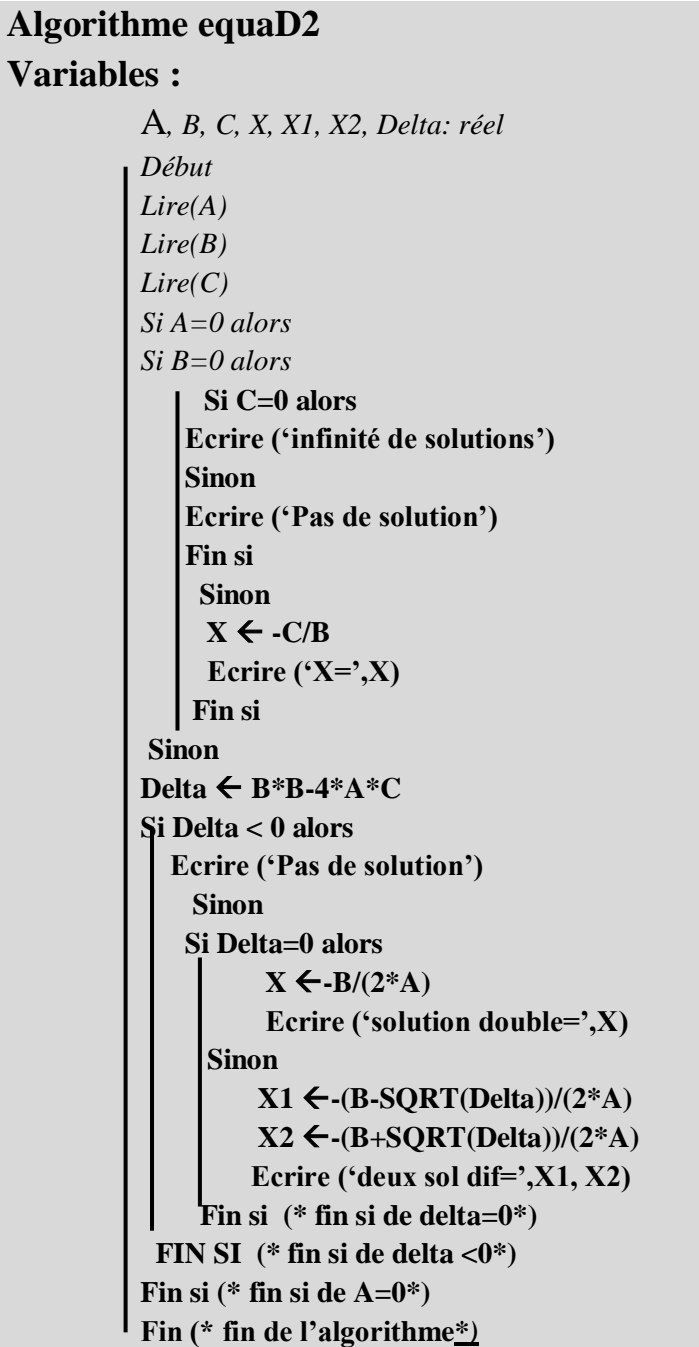

# **9.3 LES STRUCTURES RÉPÉTITIVES :**

**Exercice1** : écrire un algorithme qui affiche les nombres impairs divisibles par 3 et inférieurs à « N »

Université des Frères Mentouri - Constantine 1 Cours informatique 1 : 1<sup>ère</sup> Année ST Faculté des sciences de la technologie Code : M113 Coef : 2 - Crédits : 4 Département d'Electronique année universitaire 2020

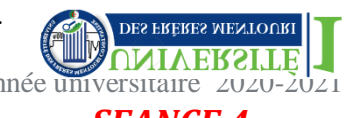

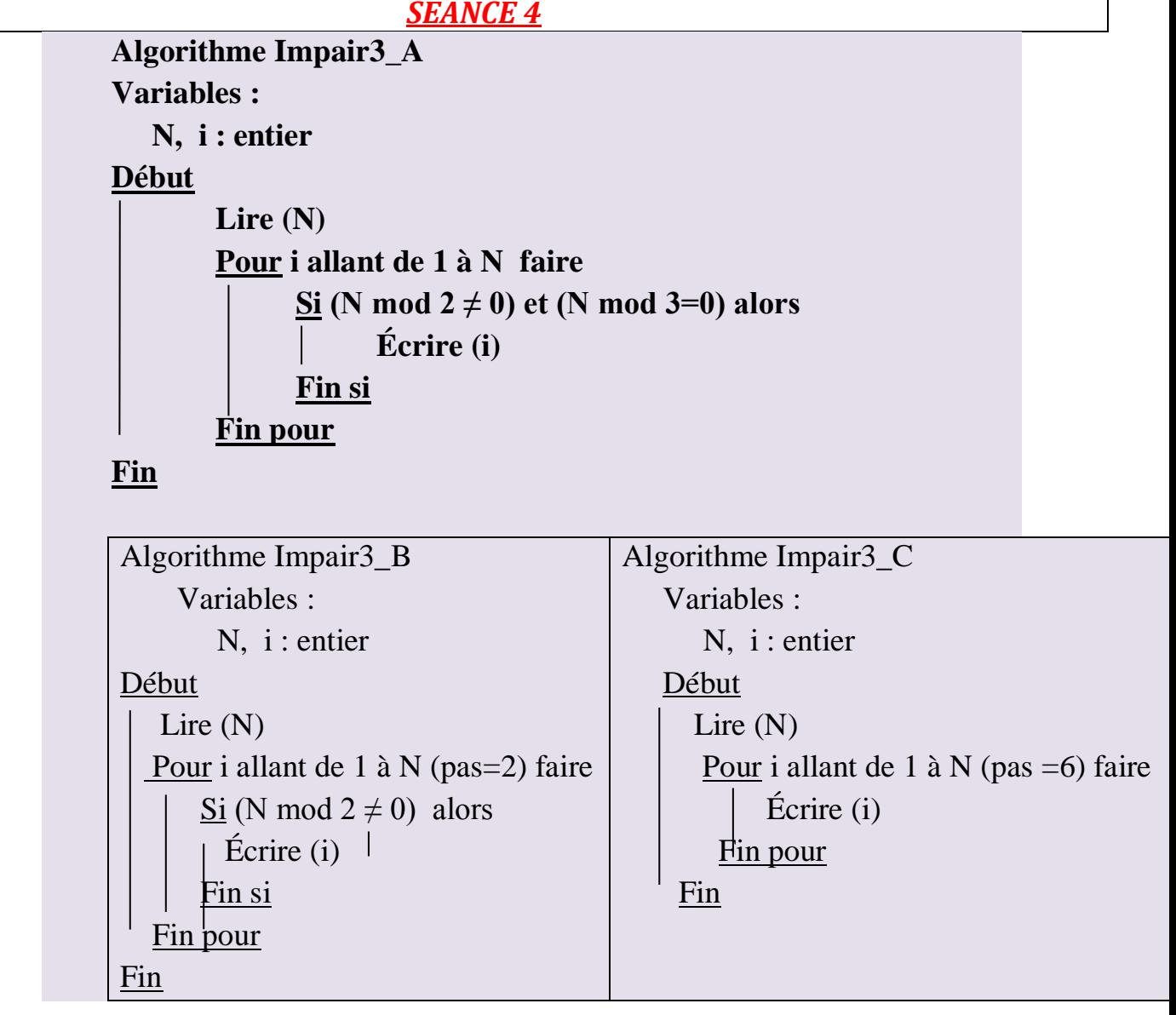

 **Exercice 2 :** écrire un algorithme qui calcule le factoriel d'un nombre lu  $\langle \langle N \rangle \rangle$ 

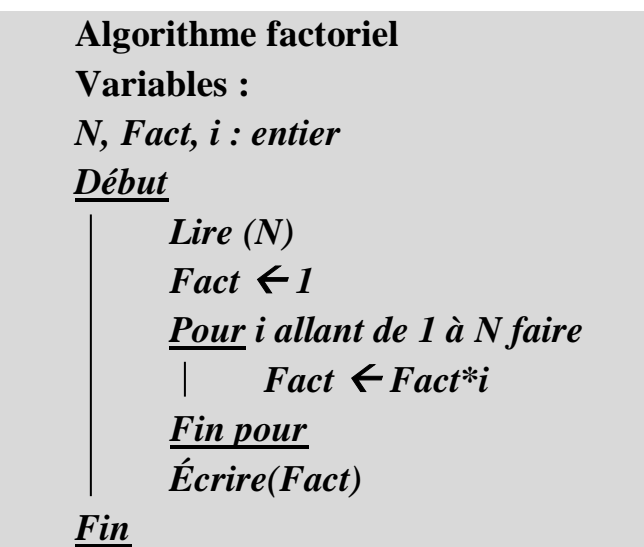

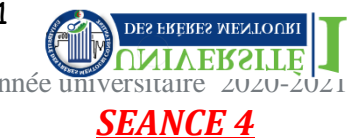

 **Exercice 3** : écrire un algorithme qui affiche tous les diviseurs d'un nombre lu « N »

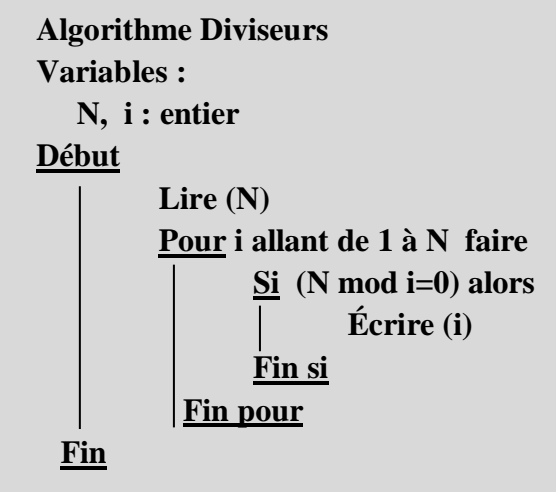

**Exercice 4** : écrire un algorithme qui calcule le produit de deux nombres entiers en utilisant seulement la somme.

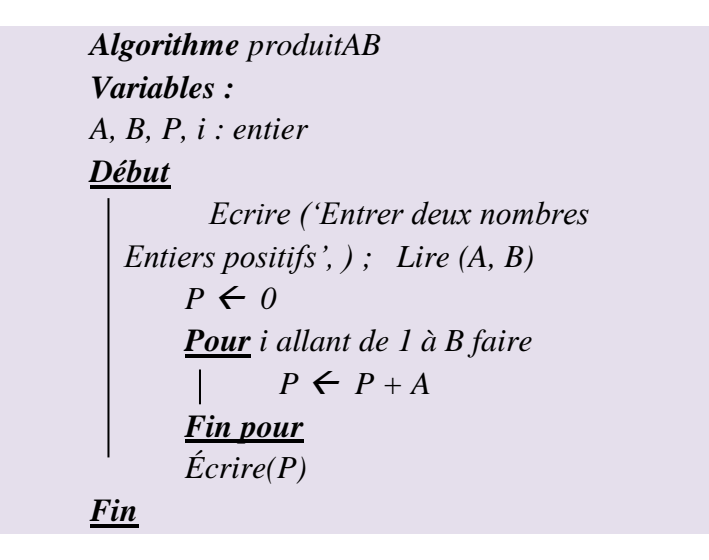

 **Exercice 5** : écrire un algorithme qui affiche la moyenne de 20 nombres entiers.

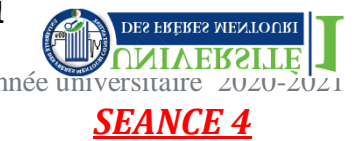

**Algorithme Moyenne Variables : N, Som, i : entier Moy : réel Début**  $\text{Som} \leftarrow 0$ **Pour i allant de 1 à 20 faire Lire (N)**  $\text{Som} \leftarrow \text{Som} + \text{N}$ **Fin pour**  $Moy \leftarrow$  **Som/20 Ecrire(Moy) Fin**

 **Exercice 6** : écrire un algorithme qui affiche les nombres impairs inférieurs à N.

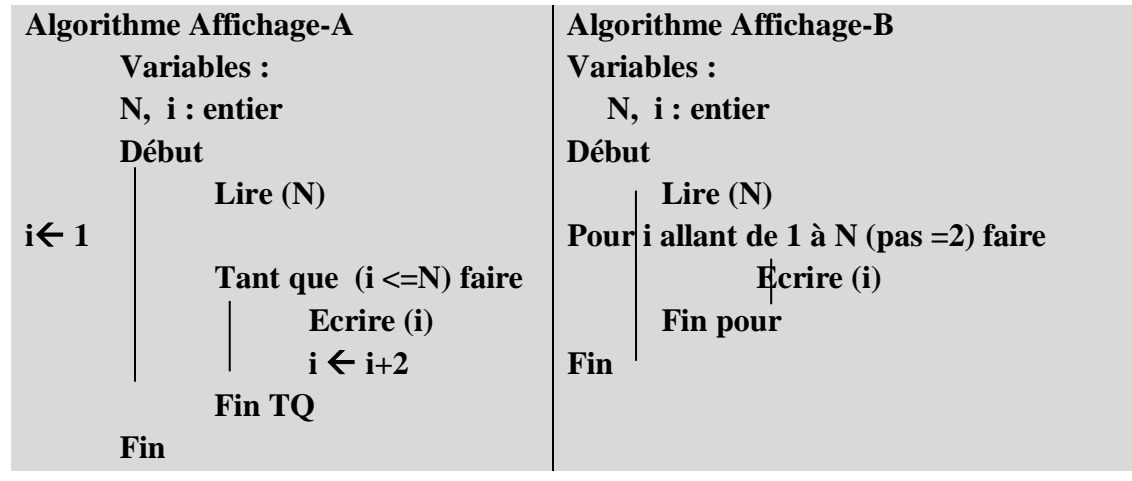